# Preparing True covariance matrix (Diagonal case)

June 14, 2023

```
[1]: import warnings
    warnings.filterwarnings('ignore')
[2]: ############################# Importing packages␣
     ↪###################################
    import numpy as np # to handle arrays and matrices
    import pickle
    from scipy.linalg import toeplitz # to generate toeplitz matrix
    from scipy.stats import chi2 # to have chi2 quantiles
    from scipy.special import chdtri
    import matplotlib.pyplot as plt # to plot histograms ...
    import pandas as pd # to handle and create dataframes
    import time
    import concurrent.futures
    import random
    import os
    from scipy.linalg import toeplitz # to generate toeplitz matrix
    def scalar(A,B):
        """Takes two symmetric matrices A and B of sizes q
        and returns the modified frobenius scalar of A and B
        """
        return(np.trace(A.dot(np.transpose(B)))/A.shape[0])
    def norm(A):
        """Takes a symmetric matrix A of sizes q
        and returns the norm of A
        This norm is associated to the modified frobenius scalar
        """
        return np.sqrt(scalar(A,A))
    def cov_toep(s, q):
```

```
"""A function that takes the dependency thresholds $s$
         and the dimension $q$ and returns a qxq-toeplitz matrix.
         """
        row = np.array([])for k in range(q):
            row = np.append(row, float(s**k))return toeplitz(row, row)
     # fonction qui reçoit S^2 et calcul alpha2
     def alphaaa1(S_2):
        q = len(S_2)I_q = np.diag(np.ones(q))sigma2 = scalar(S_2,I_q)alpha2 = norm(S_2 - sigma2*I_q)*2return alpha2
     # fonction qui reçoit la diagonale de S^2 et calcul alpha2
     def alphaaa2(vec):
        q = len(vec)I_q = np.diag(np.ones(q))S_2 = np.diag(vec)sigma2 = scalar(S_2,I_q)alpha2 = norm(S_2 - sigma2*I_q)*2return alpha2
[3]: q list = list(pickle.load(open("q_list", "rb")))
     n_list = list(pickle.load(open("n_list", "rb")))
[4]: [alphaaa1(cov_toep(0.25,q)) for q in q_list]
[4]: [0.13048888888888885,
     0.131911111111111,
     0.13238518518518516,
     0.1326222222222222,
     0.13276444444444443,
     0.13285925925925923,
     0.1329269841269841,
     0.13297777777777772]
[5]: [alphaaa1(cov_toep(0.6,q)) for q in q_list]
[5]: [1.0898437500000002,1.107421875,
     1.1132812499999998,
     1.1162109374999998,
     1.1179687499999995,
     1.119140625,
```

```
2
```
- 1.1199776785714288,
- 1.1206054687499998]
- $[5]$ : alpha\_dep\_99 =  $[a]$ lphaaa1(cov\_toep(0.99,q)) for q in q\_list] alpha\_dep\_99

[5]: [35.74129922798838, 55.63558896635379, 67.1216545130768, 74.1974025217765, 78.83310482926932, 82.04261087020382, 84.37246235469037, 86.13181245597147]

[29]: [alphaaa1(cov\_toep(0.99999,q)) **for** q **in** q\_list]

[29]: [48.98334408090853, 98.93337298370449, 148.85011834535834, 198.73360511617344, 248.5838582265028, 298.4009025867656, 348.184763087464, 397.9354645991996]

- [42]: [alphaaa1(cov\_toep(0.999999999999999999999999999999999999999999999,q)) **for** q **in**␣ ↪q\_list]
- [42]: [49.0, 99.0, 148.99999999999997, 199.0, 248.99999999999997, 299.0, 349.00000000000006, 398.99999999999994]

```
[35]: def sumk(n):
          return 9*sum([10**(-k) for k in range(1,n+1)])
```
 $sumk(4)$ 

[35]: 0.9999

```
[39]: %matplotlib notebook
      for i in range(1,5):
```

```
plt.plot(q_list, [alphaaa1(cov_toep(sumk(i),q)) for q in q_list],\Box\rightarrowlabel=sumk(i))
    plt.legend()
plt.show()
```
<IPython.core.display.Javascript object>

q= 400 ; n= 200 ; q/n= 2.0

<IPython.core.display.HTML object>

## Construction de la liste des valeurs de  $q$  ainsi que celle des valeurs de  $n$ 

```
[2]: q_list = np.arange(50,450,50)
    n_{{}_{-}}list = np.arange(50, 225, 25)for q in q_list[:3]:
        for n in n_list[:3]:
            if n \leq q : print(q, n, round(q/n, 2))50 50 1.0
    100 50 2.0
    100 75 1.33
    100 100 1.0
    150 50 3.0
    150 75 2.0
    150 100 1.5
[3]: \# g et n pour des valeurs fixes de q/n, q/n = 1 and q/n=2for q in q_list:
        for n in n_list:
            if n \leq q and q/n == 1: print("q=", q, ", \t n=", n, ", \t q/n=", round(q/\leftrightarrown,2))
    for q in q_list:
        for n in n_list:
            if n \leq q and q/n == 2: \text{print}("q=", q, ", \t=", n, ", \tq/n = ", r \text{ound}(q)\left( \n\Theta_n, 2 \right)q= 50 ; n= 50 ; q/n= 1.0
    q= 100 ; n= 100 ; q/n= 1.0q= 150; n= 150; q/n= 1.0q= 200 ; n= 200 ; q/n= 1.0q= 100; n= 50; q/n= 2.0q= 150 ; n= 75 ; q/n= 2.0
   q= 200 ; n= 100 ; q/n= 2.0q= 250 ; n= 125 ; q/n= 2.0
   q= 300 ; n= 150 ; q/n= 2.0q= 350 ; n= 175 ; q/n= 2.0
```
**0.0.1 Un premier jeu de valeurs propres, c'est-à-dire la diagonale de** <sup>2</sup> **pour plusieurs valeurs de q**

```
[43]: valeur_propre_collection = np.array([np.random.length(size=q, sigma=1) for q_{\Box}↪in q_list])
      print(*[np.std(i) for i in valeur_propre_collection], sep="\n")
     1.4201941405336018
     1.6856768290202366
     3.033478093188223
     1.9908952464491305
     2.1203770954628824
     1.9017642953156189
     2.1699481792155133
     1.8746815584901102
[69]: | np.exp(1/2)
[69]: 1.6487212707001282
[76]: valeur_propre_collection = np.array([np.random.lognormal(size=q, sigma=1) for q_{\sqcup}↪in q_list])
      print(*[np.mean(i) for i in valeur_propre_collection], sep="\n")
      print()
      print(*[alphaaa2(i) for i in valeur_propre_collection], sep="\n")
     1.598568621587769
     1.502368149517207
     1.5991760906576895
     1.7347952045041808
     1.5981867231776667
     1.4872663014074528
     1.6745850466917787
     1.7107207193010003
     2.739354565202441
     1.5120971568434898
     2.7456138677752504
     4.589455220254421
     3.1311126298432317
     3.7137466861123993
     3.5206768905095145
     3.974672908424324
```
[80]: [alphaaa1(np.exp(1/2)\*cov\_toep(0.6,q)) **for** q **in** np.append(q\_list, 10000)]

- [80]: [2.9625024614846622, 3.010284759250543, 3.0262121918391705, 3.0341759081334834, 3.0389541379100713, 3.0421396244277976, 3.044414971940458, 3.0461214825749545, 3.0575892340387645] [83]: [alphaaa1(cov\_toep(0.6,q)) **for** q **in** np.append(q\_list, 10000)] [83]: [1.0898437500000002, 1.107421875, 1.1132812499999998, 1.1162109374999998, 1.1179687499999995, 1.119140625, 1.1199776785714288, 1.1206054687499998, 1.12482421875]  $[97]$ :  $\frac{1}{2}$  print("sigma^2 = ", np.log(1+np.sqrt(1+4\*1.11))-np.log(2)) print("sigma = ",  $np.sqrt(np.log(1+np.sqrt(1+4*1.11))-np.log(2)))$  $sigma^2 = 0.5105398103066511$ sigma = 0.714520685709414 [102]: [alphaaa2(i) **for** i **in** np.array([np.random.lognormal(size=q, sigma=0.71) **for** q␣ ↪**in** q\_list])] [102]: [0.7182440752076578,
- 1.2519371640603563, 1.1865661330154094, 1.1694683615709787, 0.9218263731726548, 1.1710358700367298, 1.2508285188659527, 0.9810482882868599]
- [84]: [alphaaa1(cov\_toep(0.99,q)) **for** q **in** np.append(q\_list, 10000)]
- [84]: [35.74129922798838, 55.63558896635379, 67.1216545130768, 74.1974025217765, 78.83310482926932,

82.04261087020382, 84.37246235469037, 86.13181245597147, 98.00752506249833]

[85]: [alphaaa1(cov\_toep(0.999999,q)) **for** q **in** np.append(q\_list, 10000)]

[85]: [48.99833404081616, 98.99333432995374, 148.9850017840501, 198.97333665305553, 248.95833918690025, 298.9400096354942, 348.91834824872825, 398.89335527647233, 9932.665305424556]

- [103]: [np.log(1+np.sqrt(1+4\*alpha))-np.log(2) **for** alpha **in** [alphaaa1(cov\_toep(0. ↪999999,q)) **for** q **in** q\_list]]
- [103]: [2.0172623322600325, 2.34775871359193, 2.54287503094484, 2.6820244309608263, 2.7903263474104416,
	- 2.879036076904896,
	- 2.9541832901858363, 3.019379090874696]
	- $[7]:$  sigmas =  $[np.sqrt(np.log(1+np.sqrt(1+4*alpha))-np.log(2))$  for alpha  $in_{\square}$ ↪alpha\_dep\_99]
- $[111]:$  sigs =  $[np.log(1+np.sqrt(1+4*alpha))-np.log(2)$  for alpha  $in_{\Box}$ ↪[alphaaa1(cov\_toep(0.999999,q)) **for** q **in** q\_list]] [alphaaa2(i) **for** i **in** np.array([np.random.lognormal(size=q, sigma=np. ↪sqrt(sigs[list(q\_list).index(q)])) **for** q **in** q\_list])]

[111]: [11.407622995763822, 53.682832365992226, 107.50405645000727, 55.48862097602159, 52.4482875562841, 201.0256035906509, 92.75975301310413, 413.5518383735914]

### L'écart-type des valeurs propre et  $\alpha^2$  de  $S^2$ 

```
[77]: for i, q in enumerate(q_list):
          I_q = np.diag(np.ones(q))vp = valeur_propre_collection[i]
          S_2 = np.diag(vp)sigma2 = scalar(S_2,I_q)alpha2 = norm(S_2 - sigma2*I_q)*2print("standard deviation is equal to =", np.std(vp), "\t;\talpha2 =",\Box↪alpha2)
```

```
standard deviation is equal to = 1.6550995635315844 ; alpha2 =
2.739354565202441
standard deviation is equal to = 1.2296735976849669 ; alpha2 =
1.5120971568434898
standard deviation is equal to = 1.656989398811969 ; alpha2 =
2.7456138677752504
standard deviation is equal to = 2.142301384085447 ; alpha2 =
4.589455220254421
standard deviation is equal to = 1.7694950211411253 ; alpha2 =
3.1311126298432317
standard deviation is equal to = 1.9271083742520552 ; alpha2 =
3.7137466861123993
standard deviation is equal to = 1.8763466871848375 ; alpha2 =
3.5206768905095145
standard deviation is equal to = 1.9936581724117914 ; alpha2 =
3.974672908424324
```
0.0.2 Générer plusieurs fois une matrice  $S^2$  de même taille  $q$ , et ce pour plusieurs **valeurs de q**

```
[8]: S_2 dico = {}
     for q in q_list[:3]:
        for j, k in enumerate(range(5)):
             vp = np.random.lognormal(size=q, sigma=sigma[g_list.index(q)])if not j : S_2_dico[q] = np.array(vp)else : S_2_dico[q] = np.vstack((S_2_dico[q], vp))
     print(S_2_dico.keys())
     # Calcul des écart-types
     print("écart-types des v.p. de chacune des matrices pour q = 50 : ", np.
     ↪std(S_2_dico[list(S_2_dico.keys())[0]], axis=1))
     # Calcul des alpha2
     print("valeurs de alpha2 de chaque matrice pour q = 50 : ", [alphaaa2(i) for i␣
      ↪in S_2_dico[list(S_2_dico.keys())[0]]])
```

```
dict_keys([50, 100, 150])
écart-types des v.p. de chacune des matrices pour q = 50 : [2.17970885
2.6945494 5.23377985 3.50609831 7.99837623]
```
valeurs de alpha2 de chaque matrice pour  $q = 50$  :  $[4.751130677401268,$ 7.260596447975339, 27.392451556886925, 12.292725344630107, 63.974022240602714]

```
[81]: %matplotlib inline
      # En augmentant le nombre de matrices générées, pour avoir plus de chances de␣
       ↪tomber sur des matrices
      # de différentes tailles avec plus ou moins la même valeur de alpha
      S_2 dico = {}
      for q in q_list[:3]:
          for j, k in enumerate(range(50)):
              vp = np.random.lognormal(size=q, sigma=1)
              if not j : S_2_dico[q] = np.array(vp)else : S_2_dico[q] = np.vstack((S_2_dico[q], vp))
      print(S_2_dico.keys())
      print(np.std(S_2_dico[list(S_2_dico.keys())[0]], axis=1))
      print([alphaaa2(i) for i in S_2_dico[list(S_2_dico.keys())[0]]])
      plt.plot([alphaaa2(i) for i in S_2_dico[list(S_2_dico.keys())[0]]], "o");plt.
       \rightarrowshow()
      plt.hist([alphaaa2(i) for i in S_2_dico[list(S_2_dico.keys())[0]]])
      plt.show()
```

```
dict_keys([50, 100, 150])
```

```
[1.85766833 1.31008252 5.24523567 2.38928045 1.70835806 2.31461636
 2.32493768 2.65176872 2.07145631 1.41798315 2.05121122 1.20174646
 1.97202626 1.72290065 2.01674991 2.51079824 3.7364525 1.37028044
 1.46597727 1.45403855 2.34092691 1.25949164 1.70328272 3.72944607
 1.16862211 0.8705149 2.05183486 3.24873603 1.16038475 1.68591855
 1.82057892 1.72006961 2.64685231 1.76224046 1.36691529 2.55271813
3.76708526 1.74640932 2.15621444 1.60108441 1.29386386 2.365597
 1.51183815 2.33008273 1.37259019 1.56741065 1.90234254 1.60362104
2.45729023 2.329759 ]
[3.4509316389134606, 1.7163162206844271, 27.51249725070785, 5.70866105309276,
2.9184872589075046, 5.357448875098937, 5.40533520032533, 7.0318773385404505,
4.290931249894241, 2.0106762008041508, 4.207467485331233, 1.4441945636581928,
3.8888875572390655, 2.9683866612744123, 4.067280212839588, 6.304107816802136,
13.961077277416322, 1.8776684757134527, 2.1490893655162644, 2.1142281127781466,
5.47993879653685, 1.5863191886263428, 2.901172017697523, 13.90876801096804,
1.3656776432118665, 0.7577961904537217, 4.21002630639968, 10.55428578841544,
1.3464927753831537, 2.8423213634896576, 3.3145076218154914, 2.9586394676461967,
7.005827142229907, 3.1054914269595115, 1.8684574088067905, 6.516369833486256,
14.190931329263806, 3.0499455088691145, 4.6492607102465575, 2.563471298638165,
1.674083697686798, 5.596049187428467, 2.285654584886062, 5.429285546066326,
1.8840038378809059, 2.456776138154511, 3.6189071426908184, 2.571600441224485,
6.038275250029967, 5.42777700229048]
```
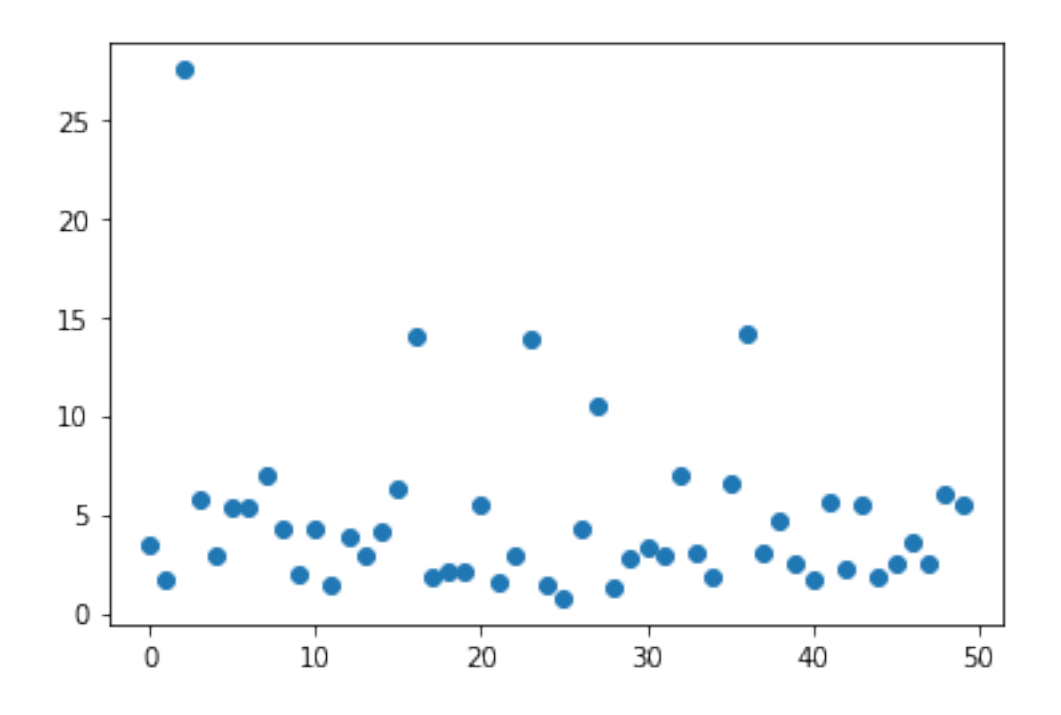

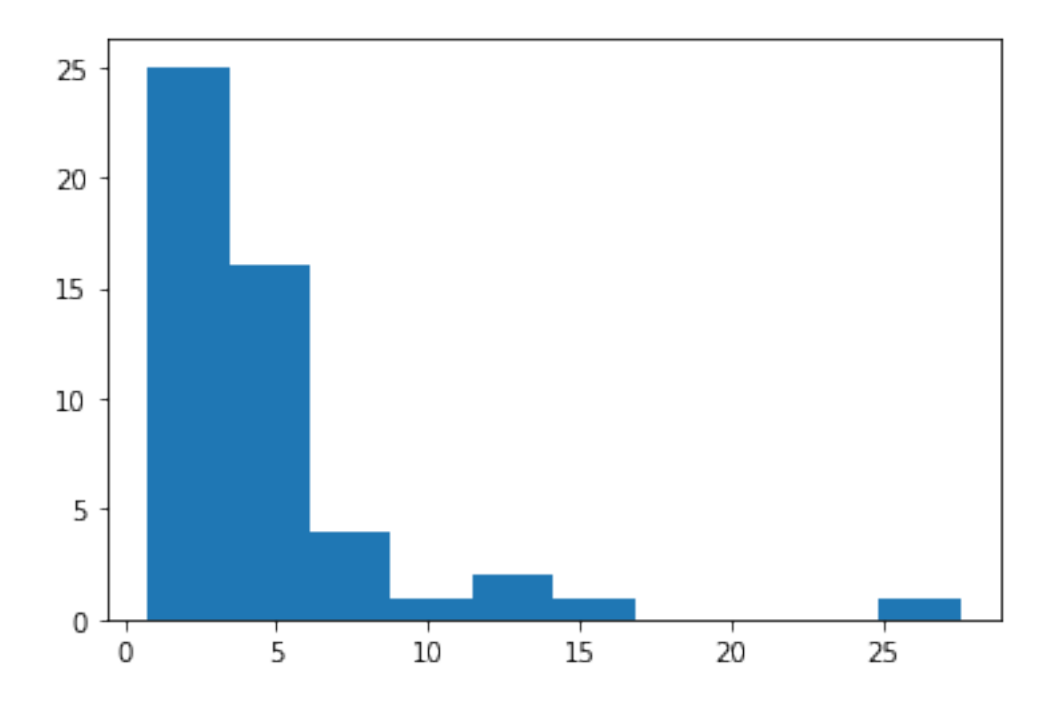

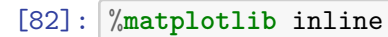

*# En augmentant le nombre de matrices générées, pour avoir plus de chances de*␣ ↪*tomber sur des matrices*

```
# de différentes tailles avec plus ou moins la même valeur de alpha
S_2_dico = {}
for q in q_list[:3]:
    for j, k in enumerate(range(50)):
        vp = np.random.lognormal(size=q, sigma=1)
        if not j : S_2-dico[q] = np.array(vp)else : S_2_dico[q] = np.vstack((S_2_dico[q], vp))
print(S_2\text{ dice}.\text{keys}())print(np.mean(S_2_dico[list(S_2_dico.keys())[0]], axis=1))
print([alphaaa2(i) for i in S_2_dico[list(S_2_dico.keys())[0]]])
plt.plot([alphaaa2(i) for i in S_2_dico[list(S_2_dico.keys())[0]]], "o");plt.
 \epsilonshow()
plt.hist([alphaaa2(i) for i in S_2_dico[list(S_2_dico.keys())[0]]])
plt.show()
dict_keys([50, 100, 150])
[1.67190653 1.7060132 1.51060198 1.66222639 1.75651334 1.86100041
 1.63035288 1.61946407 1.34614844 2.34442116 1.85796231 2.66643435
 1.73139622 2.10870105 1.87890566 1.55152923 1.24930908 1.82889779
 1.85151948 1.92250207 1.03195214 1.56942259 1.63005224 2.13156413
 1.78064915 1.23449007 1.5560187 1.35835808 1.55965737 1.34747668
 1.6276308 2.12818907 2.10548301 1.81766911 1.03084293 1.88042407
 1.62747188 1.26928394 1.24430118 1.32425513 1.60705332 1.46514485
 1.66520887 1.3963944 1.53556077 1.59209917 1.79365571 1.29098683
 1.64173018 1.48769769]
[2.6973380255996626, 2.411402163190675, 3.0112255004907347, 4.52223579499691,
20.695162372678684, 2.511551959582993, 3.727079715468362, 2.946976597428291,
1.237885067528377, 13.962071717914078, 4.510470941196516, 14.269166045871538,
4.3749191780117505, 4.716738677735958, 4.356688689615363, 1.6099319348239516,
1.6018442691377361, 3.3009889974777162, 15.526804443878271, 3.518629615785457,
1.2049630922778414, 10.47001723981094, 2.0696994084078097, 10.838281363517842,
2.894535672643468, 0.7147745118527326, 3.2532931762910913, 1.02123382657475,
```

```
2.1610230930411394, 1.0528557195205293, 3.13850174370487, 6.36834390990056,
5.8270731989680735, 5.323122121050542, 0.7294644314699376, 7.538856431020331,
1.8205519379103448, 1.3986544266223035, 1.169879692870363, 2.365996222410213,
2.8818143504879727, 2.2711558541793746, 5.141706938431608, 3.537523358577128,
2.124368189036214, 3.699922801068106, 4.689245790235494, 2.4362063872501736,
2.3907808152918086, 5.609270642099803]
```
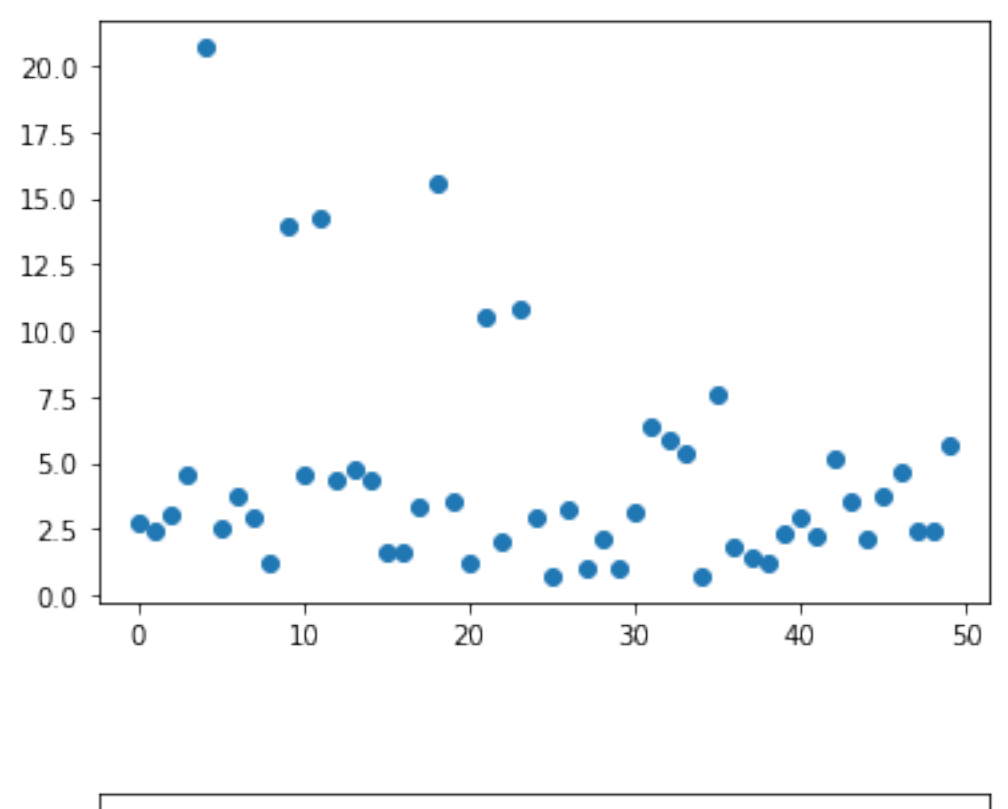

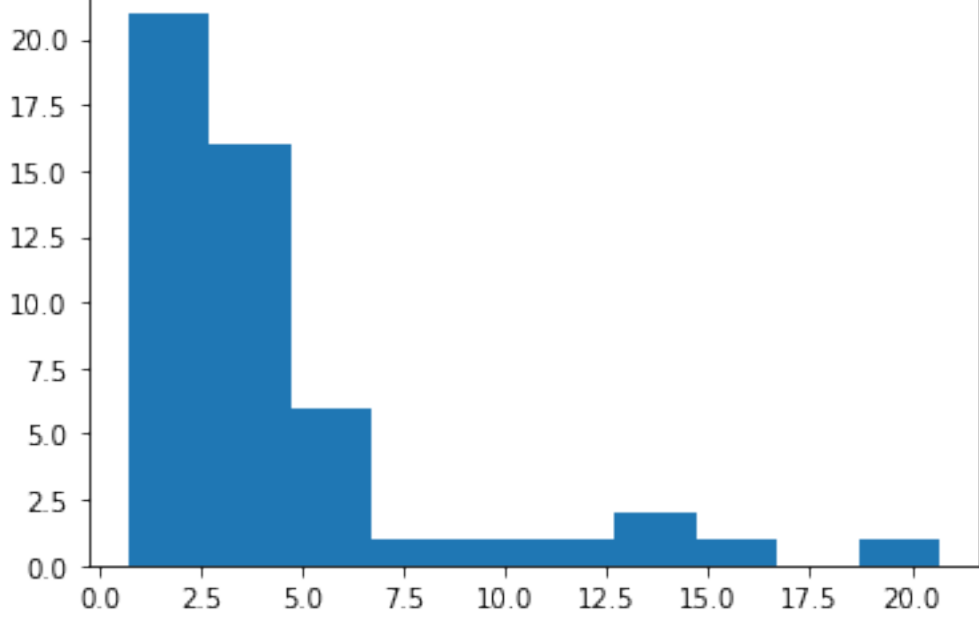

[11]: *# isoler un alpha2 qui a une valeur entre 1.8 et 2.4 compris (plus elle est*␣ ↪*proche de 2 et mieux c'est)* isolated\_values = np.array([alphaaa2(i) **for** i **in** S\_2\_dico[list(S\_2\_dico. ↪keys())[0]] **if** 1.9<=alphaaa2(i)<=2.1])

```
print(len(isolated_values))
print(isolated_values)
print(isolated_values[np.argmin(isolated_values-2)])
```
6 [2.03018378 1.96737679 1.92770153 2.07452294 1.97619214 2.02751925] 1.9277015292561674

**1 Corresponding diagonals with same alpha as non diagonals**

1.1 alpha  $= 1.1$  and sigma  $= 1$ 

```
[19]: S 2 dico = {}
      sig = np.sqrt(np.log(1+np.sqrt(1+4*1.1))-np.log(2))# Generate 100 times a lognormal vector of size q
      for q in q_list:
          for j, k in enumerate(range(1000)):
              vp = np.random.lognormal(size=q, sigma=sigma[g_list.index(q)])if not j : S_2_dico[q] = np.array(vp)else : S_2_dico[q] = np.vstack((S_2_dico[q], vp))
      isolated_values = {}
      for q in q_list:
          # la collection des diagonales des matrices S_2, c-à-d les vecteurs␣
       ↪log-normaux générés
          collection = S_2_dico[q]# isoler des valeurs de alpha2 proche de 2
          isolated_values = np.array([alpha2(i) for i in collection if<sub>□</sub>↪alpha_dep_99[q_list.index(q)]-10<=alphaaa2(i)<=alpha_dep_99[q_list.
       \rightarrowindex(q)]+10])
          print ("q= " , q)print("number of matches :", len(isolated_values))
          print("the best value matching is ", isolated_values[np.argmin(np.
       ↪abs(isolated_values-alpha_dep_99[q_list.index(q)]))])
          print("the index of matching value", np.where(np.array([alphaaa2(i) for i␣
       ↪in collection])==
```

```
isolated_values[np.argmin(np.
 ↪abs(isolated_values-sigmas[q_list.index(q)]))])[0][0])
    print()
q= 50
number of matches : 135
the best value matching is 35.81322639270601
the index of matching value 112
q= 100
number of matches : 90
the best value matching is 55.5057610930806
the index of matching value 633
q= 150
number of matches : 81
the best value matching is 67.16015515618975
the index of matching value 764
q= 200
number of matches : 83
the best value matching is 74.03142454338604
the index of matching value 459
q= 250
number of matches : 96
the best value matching is 78.71857289577437
the index of matching value 351
q= 300
number of matches : 77
the best value matching is 82.06276498069886
the index of matching value 377
q= 350
number of matches : 83
the best value matching is 84.38759586673962
the index of matching value 459
q= 400
number of matches : 83
the best value matching is 86.29469286163241
the index of matching value 902
```
[20]: **for** q **in** q\_list:

```
# la collection des diagonales des matrices S_2, c-à-d les vecteurs␣
       ↪log-normaux générés
          collection = S_2_dico[q]# isoler des valeurs de alpha2 proche de 2
          isolated_values = np.array([alpha2(i) for i in collection if<sub>□</sub>↪alpha_dep_99[q_list.index(q)]-10<=alphaaa2(i)<=alpha_dep_99[q_list.
       \rightarrowindex(q)]+10])
          match_value = isolated_values[np.argmin(np.
       ↪abs(isolated_values-alpha_dep_99[q_list.index(q)]))]
          match_value_idx = np.where(np.array([alphaaa2(i) for i in␣
       ↪collection])==match_value)[0][0]
          print(alphaaa2(S_2_dico[q][match_value_idx]))
     35.81322639270601
     55.5057610930806
     67.16015515618975
     74.03142454338604
     78.71857289577437
     82.06276498069886
     84.38759586673962
     86.29469286163241
[21]: [alphaaa1(cov_toep(0.99,q)) for q in q_list]
[21]: [35.74129922798838,
       55.63558896635379,
       67.1216545130768,
       74.1974025217765,
       78.83310482926932,
       82.04261087020382,
       84.37246235469037,
       86.13181245597147]
[23]: vp collection d099 = []for q in q_list:
          # la collection des diagonales des matrices S_2, c-à-d les vecteurs␣
       ↪log-normaux générés
          collection = S_2\_dico[q]# isoler des valeurs de alpha2 proche de 2
          isolated_values = np.array([alpha2(i) for i in collection if<sub>□</sub>↪alpha_dep_99[q_list.index(q)]-10<=alphaaa2(i)<=alpha_dep_99[q_list.
       \rightarrowindex(q)]+10])
          match value = isolated values [np, argmin(np.↪abs(isolated_values-alpha_dep_99[q_list.index(q)]))]
          match_value_idx = np.where(np.array([alphaaa2(i) for i in␣
```

```
↪collection])==match_value)[0][0]
```

```
vp_collection_d099.append(S_2_dico[q][match_value_idx])
[24]: pickle.dump(vp_collection_d099, open("vp_collection_d099", "wb"))
 [ ]:
 [ ]:
```
### 1.2 alpha  $= q-1$  and sigma  $= 1$

```
[139]: %matplotlib inline
       # En augmentant le nombre de matrices générées, pour avoir plus de chances de␣
        ↪tomber sur des matrices
       # de différentes tailles avec plus ou moins la même valeur de alpha
       S_2_dico = {}
       for q in q_list[:4]:
           for j, k in enumerate(range(50)):
               vp = np.random.lognormal(size=q, sigma=np.sqrt(np.log(1+np.
        \rightarrowsqrt(1+4*(q-1)))-np.log(2)))
               if not j : S_2 dico[q] = np.array(vp)else : S_2_dico[q] = np.vstack((S_2_dico[q], vp))
       print(S_2_dico.keys())
       # print(np.mean(S_2_dico[list(S_2_dico.keys())[0]], axis=1))
       # print([alphaaa2(i) for i in S_2_dico[list(S_2_dico.keys())[0]]])
       plt.plot([alphaaa2(i) for i in S_2_dico[list(S_2_dico.keys())[2]]], "o");plt.
        \rightarrowshow()
       plt.hist([alphaaa2(i) for i in S_2_dico[list(S_2_dico.keys())[2]]])
       plt.show()
```
dict\_keys([50, 100, 150, 200])

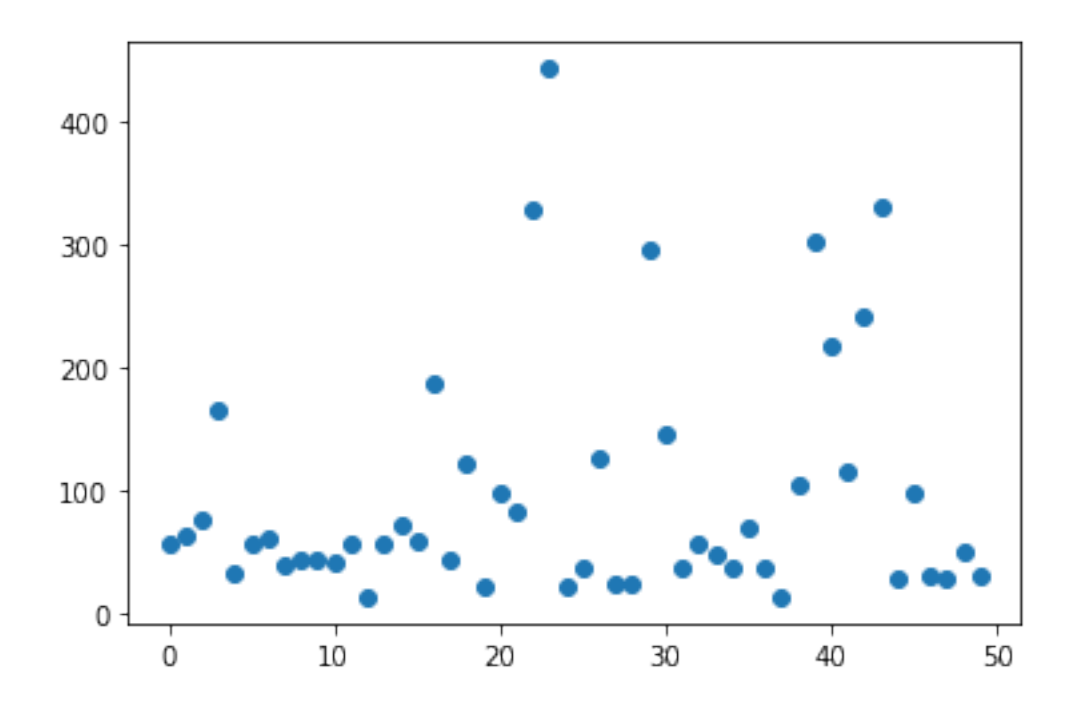

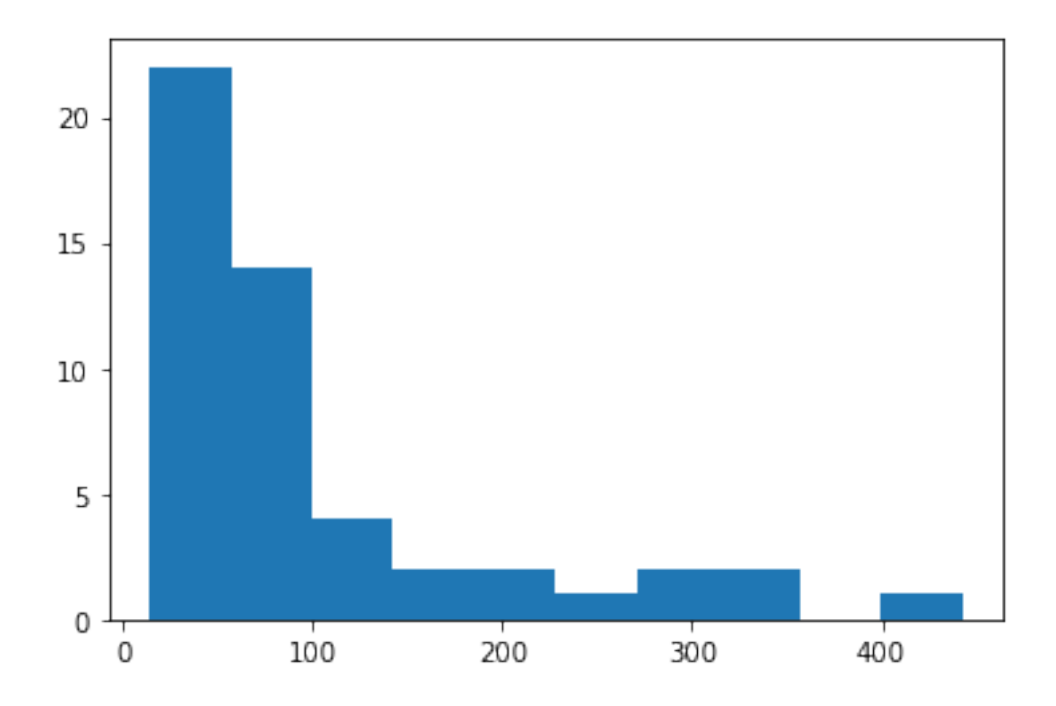

 $[142]: |S_2_$ dico = {}  $sig = np.sqrt(np.log(1+np.sqrt(1+4*1.1))-np.log(2))$ 

```
# Generate 100 times a lognormal vector of size q
for q in q_list:
    for j, k in enumerate(range(1000)):
        vp = np.random.lognormal(size=q, sigma=np.sqrt(np.log(1+np.\rightarrowsqrt(1+4*(q-1)))-np.log(2)))
        if not j : S 2 dico[q] = np.array(vp)else : S_2_dico[q] = np.vstack((S_2_dico[q], vp))
isolated values = \{\}for q in q_list:
    # la collection des diagonales des matrices S_2, c-à-d les vecteurs␣
 ↪log-normaux générés
    collection = S_2_dico[q]# isoler des valeurs de alpha2 proche de 2
    isolated_values = np.array([alphaaa2(i) for i in collection if q-2.
 \rightarrow5<=alphaaa2(i)<=q+1])
    print("q= " , q)print("number of matches :", len(isolated_values))
    print("the best value matching is ", isolated_values[np.argmin(np.
 \rightarrowabs(isolated_values-(q-1)))])
    print("the index of matching value", np.where(np.array([alphaaa2(i) for i<sub>u</sub>
 ↪in collection])==
                                                     isolated_values[np.argmin(np.
 \rightarrowabs(isolated_values-(q-1)))])[0][0])
    print()
```
q= 50 number of matches : 12 the best value matching is 49.039571398609425 the index of matching value 195 q= 100 number of matches : 9 the best value matching is 98.92339030289976 the index of matching value 635 q= 150 number of matches : 1 the best value matching is 148.28374992358252 the index of matching value 422 q= 200 number of matches : 2

the best value matching is 198.15543030436604 the index of matching value 39

```
q= 250
      number of matches : 3
      the best value matching is 248.65334620433111
      the index of matching value 519
      q= 300
      number of matches : 4
      the best value matching is 298.76240625400715
      the index of matching value 854
      q= 350
      number of matches : 2
      the best value matching is 347.65327277210804
      the index of matching value 188
      q= 400
      number of matches : 3
      the best value matching is 397.90154545111807
      the index of matching value 888
[143]: for q in q_list:
           # la collection des diagonales des matrices S_2, c-à-d les vecteurs␣
        ↪log-normaux générés
           collection = S_2 dico[q]
           # isoler des valeurs de alpha2 proche de 2
           isolated_values = np.array([alphaaa2(i) for i in collection if q-2.
        \rightarrow5<=alphaaa2(i)<=q+1])
           match_value = isolated_values[np.argmin(np.abs(isolated_values-(q-1)))]
           match_value_idx = np.where(np.array([alphaaa2(i) for i in␣
        ↪collection])==match_value)[0][0]
           print(alphaaa2(S_2_dico[q][match_value_idx]))
      49.039571398609425
      98.92339030289976
      148.28374992358252
      198.15543030436604
      248.65334620433111
      298.76240625400715
      347.65327277210804
      397.90154545111807
[144]: vp_{collection_d0999999} = []
```

```
for q in q_list:
    # la collection des diagonales des matrices S_2, c-à-d les vecteurs␣
 ↪log-normaux générés
```

```
collection = S_2 dico[q]
  # isoler des valeurs de alpha2 proche de 2
  isolated_values = np array([alphaaa2(i) for i in collection if q-2.
\rightarrow5 <= alphaaa2(i) <= q+1])
  match_value = isolated_values[np.argmin(np.abs(isolated_values-(q-1)))]
  match_value_idx = np.where(np.array([alphaaa2(i) for i in␣
↪collection])==match_value)[0][0]
  vp_collection_d0999999.append(S_2_dico[q][match_value_idx])
```
 $[145]$ : pickle.dump(vp collection d0999999, open("vp collection d0999999", "wb"))

```
[147]: \vert teest = pickle.load(open("vp_collection_d0999999", "rb"))
       print(teest[0])
       print()
       print(test[-1][:60])
```

```
[3.18894520e-01 4.52994082e+01 1.28592317e+01 2.11195179e+00
6.62357112e-01 5.82053682e+00 2.09626410e+00 4.00085785e-01
2.93408094e-01 5.50537856e-02 5.57495114e-01 1.42318825e+00
2.38894363e-01 7.46870598e-01 5.80652859e-01 4.62184826e+00
5.47841374e-02 1.03344591e+00 3.54343430e-02 2.30767499e-01
2.36480067e+00 4.55393557e+00 2.15870138e-01 2.87290090e+00
1.02649741e+00 3.63394217e-01 2.22914488e-01 6.05129669e+00
1.96964040e+00 4.55614851e-01 4.88561910e+00 6.04134953e+00
1.51970862e+00 2.62885405e+00 1.46985040e+00 1.41892317e+00
2.16914151e+01 3.38453119e+00 3.17823168e+00 5.20661610e+00
5.92637439e-01 1.72292013e+00 1.20364968e+00 6.56391230e-01
1.35797878e+00 6.04626546e-01 5.88333073e-01 1.99814061e+00
2.86903237e-02 1.08931360e+00]
[5.30090161e-01 2.05928126e-02 1.53175755e+01 5.08827010e+00
1.11098454e+00 6.11606243e-01 8.03896138e-02 4.89393945e+00
5.54033762e-02 3.71208941e-01 1.03697852e+01 3.93740149e+00
1.03993944e-01 2.02702807e+00 9.06405468e-01 1.07096914e+00
1.27904042e+01 3.08298096e+00 1.11843784e+00 4.11752161e-02
3.66789524e-01 1.30645751e+01 1.63053080e-01 1.96597245e-01
2.80856477e+01 4.14573372e+00 5.61039077e-01 4.10376311e-01
8.52219826e-01 1.14851139e+01 1.17459316e+00 3.28005873e-01
2.70039224e+00 7.21305841e-02 7.31892012e-01 1.55917136e+00
7.91070563e+00 2.78394447e+01 1.22230475e+00 5.07336520e-01
2.97742639e+00 5.47318806e-01 4.15497662e-01 1.72709002e+00
1.73390614e+00 2.67005628e+00 2.89026854e+00 1.85904307e+01
8.84082232e-02 5.22422051e-01 4.80362722e-01 1.91427044e+00
2.65167880e+00 4.55564530e-04 5.15994381e+00 9.75171671e-01
6.33663989e+00 2.58121325e-01 2.12045871e+00 5.11944123e+00]
```

```
[148]: [alphaaa2(i) for i in teest]
```

```
[148]: [49.039571398609425,
        98.92339030289976,
        148.28374992358252,
        198.15543030436604,
        248.65334620433111,
        298.76240625400715,
        347.65327277210804,
        397.90154545111807]
```
### Stocker  $S^2$  Vérfier d'abord que c'est le bon  $\alpha^2$ , c'est-à-dire que leur  $\alpha^2$  sont proches

 $[$   $]$ :

```
[173]: for q in q_list:
           # la collection des diagonales des matrices S_2, c-à-d les vecteurs␣
        ↪log-normaux générés
           collection = S_2 dico[q]
           # isoler des valeurs de alpha2 proche de 2
           isolated_values = np.array([alphaaa2(i) for i in collection if 1.
        \rightarrow 8 < = alphaaa2(i) <= 2.4])
           match value = isolated values [np.argvmin(np.abs(isolated values-2))]match_value_idx = np.where(np.array([alphaaa2(i) for i in␣
        ↪collection])==match_value)[0][0]
           print(alphaaa2(S_2_dico[q][match_value_idx]))
       for q in q_list:
           # la collection des diagonales des matrices S_2, c-à-d les vecteurs␣
        ↪log-normaux générés
           collection = S_2 dico[q]
           # isoler des valeurs de alpha2 proche de 5
           isolated_values = np.array([alphaaa2(i) for i in collection if 4.
        \rightarrow 5 \leq 2lphaaa2(i) <=5.5])
           match_value = isolated_value[np.argv.in(np(abs(isolated_values-4))]match_value_idx = np.where(np.array([alphaaa2(i) for i in␣
        ↪collection])==match_value)[0][0]
           print(alphaaa2(S_2_dico[q][match_value_idx]))
```
1.993066365613705

1.995667988032773 1.9956588156541615

2.0052626731249132

2.151484609828197

2.227792287784347

2.084701635151049

- 1.948271544049899
- 4.559315813319646

```
4.541632249194627
```
4.521032246785799 4.504829184413636 4.536351070409249 4.5618959138497 4.5385379118824325

4.525812841621547

### Finally, retained values of S\_2 for  $\alpha^2 \simeq 2$  and  $\sigma = 1$ 

```
[174]: vp 2 collection = []vp_4_collection = []
       for q in q_list:
           # la collection des diagonales des matrices S_2, c-à-d les vecteurs␣
        ↪log-normaux générés
           collection = S_2 dico[q]
           # isoler des valeurs de alpha2 proche de 2
           isolated_values = np.array([alphaaa2(i) for i in collection if 1.
        \rightarrow 8 < = alphaaa2(i) <= 2.4])
           match value = isolated values[np.argmin(np.abs(isolated values-2))]
           match_value_idx = np.where(np.array([alphaaa2(i) for i in␣
        ↪collection])==match_value)[0][0]
           vp_2_collection.append(S_2_dico[q][match_value_idx])
       for q in q_list:
           # la collection des diagonales des matrices S_2, c-à-d les vecteurs␣
        ↪log-normaux générés
           collection = S_2 dico[q]
           # isoler des valeurs de alpha2 proche de 5
           isolated_values = np.array([alphaaa2(i) for i in collection if 4.
        \leftarrow 5 \leq -alphaaa2(i) \leq -5.5]match_value = isolated_values[np.argmin(np.abs(isolated_values-4))]
           match_value_idx = np.where(np.array([alphaaa2(i) for i in␣
        \rightarrowcollection])==match value)[0][0]
           vp_4_collection.append(S_2_dico[q][match_value_idx])
```

```
[175]: \frac{\text{print}(\text{vp}_2\text{collection}[0])}{\text{print}(\text{vp}_2\text{collection}[0])}print()
```

```
print(vp_4_collection[-1])
```

```
[2.46711588 0.86018508 1.07495414 1.6800156 4.26761975 1.08234407
1.95240009 0.69453705 0.98142713 1.63324193 1.17184247 0.61900364
3.29864058 0.83575721 0.18153526 0.96019059 3.80345511 3.31687954
0.46826784 4.30019118 0.3889938 3.63735567 0.19013967 0.29697951
0.385916 0.27761594 0.40523776 0.86949066 6.22058018 0.64186503
4.39385353 1.00334181 0.34837744 0.36899693 1.90420533 1.84400636
0.35764925 1.51948023 0.52194299 3.07349145 0.71847765 1.91378266
```
0.22104288 0.56835563 0.40411491 3.13814471 0.47570603 0.56686326 0.27495282 0.09545525]

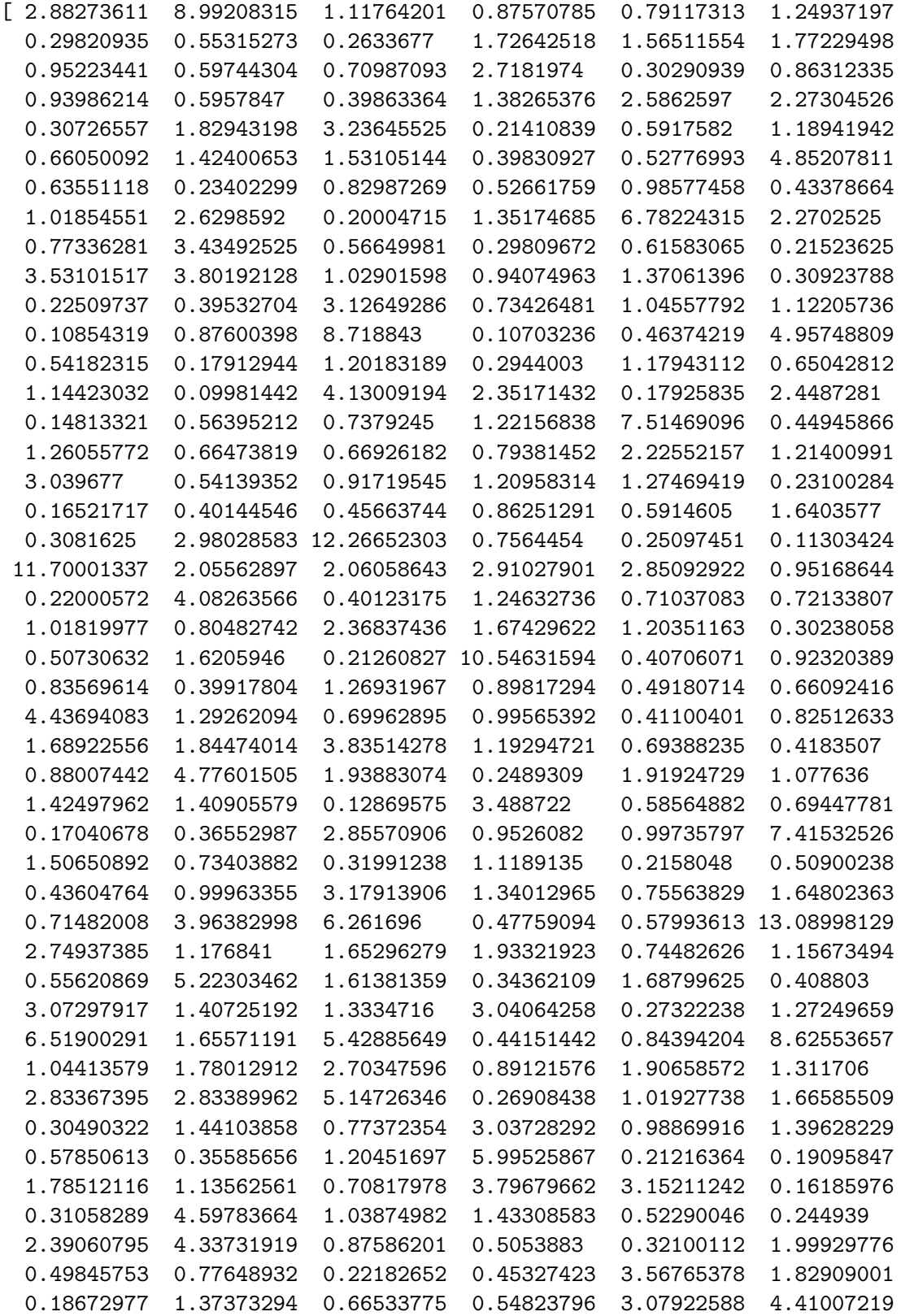

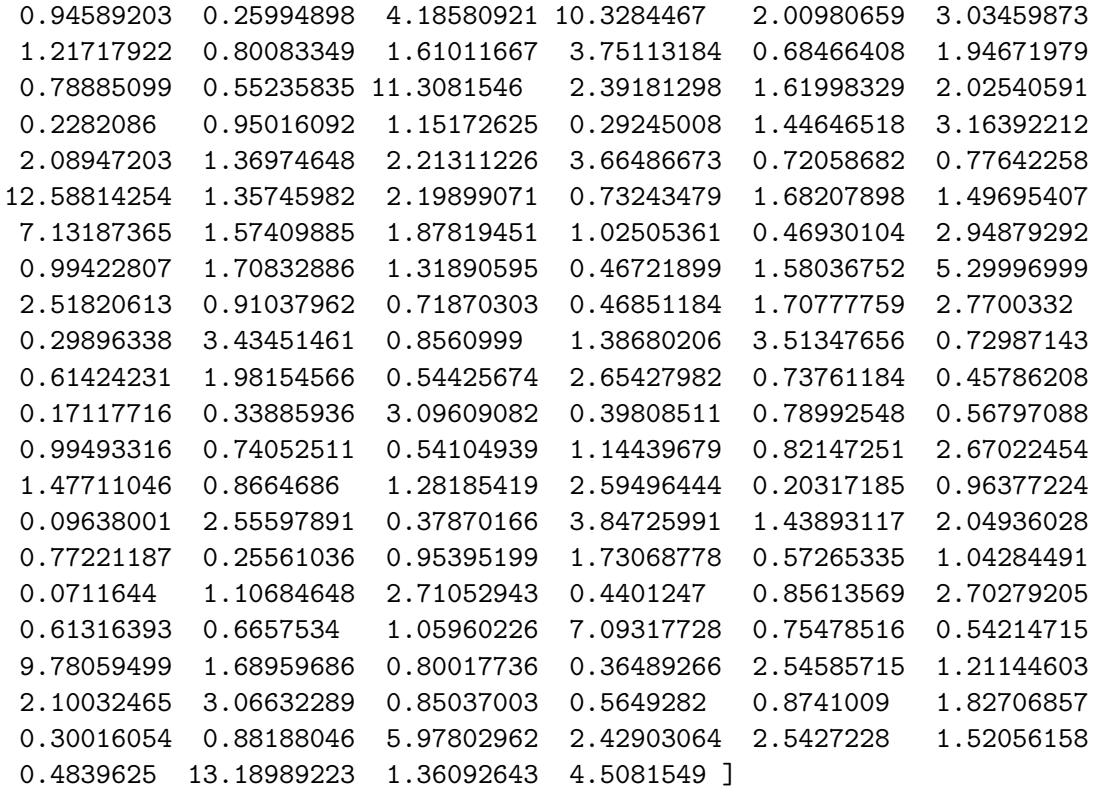

```
[176]: pickle.dump(vp_2_collection, open("vp_2_collection_sigma1", "wb"))
       pickle.dump(vp_4_collection, open("vp_4_collection_sigma1", "wb"))
```
[177]: | teeeest = pickle.load(open("vp\_2\_collection\_sigma1", "rb")) len(teeeest)

#### [177]: 8

#### 1.3 Now for  $\sigma = 0.2$

On regarde d'abord comment les valeurs de  $\alpha^2$  sont distribuées pour en sélectionner un même alpha pour toutes les valeurs de  $q$ .

[178]: %**matplotlib** inline

```
# En augmentant le nombre de matrices, pour avoir plus de chances de tomber sur␣
↪des matrices de différentes
# tailles avec plus ou moins la même valeur de alpha
S_2_dico = {}
for q in q_list[:3]:
   for j, k in enumerate(range(50)):
       vp = np.random.lognormal(size=q, sigma=0.4)
        if not j : S_2_dico[q] = np.array(vp)else : S_2_dico[q] = np.vstack((S_2_dico[q], vp))
```

```
print(S_2\text{ dice keys}())print(np.std(S_2_dico[list(S_2_dico.keys())[0]], axis=1))
print([alphaaa2(i) for i in S_2_dico[list(S_2_dico.keys())[0]]])
plt.plot([alphaaa2(i) for i in S_2_dico[list(S_2_dico.keys())[0]]], "o");plt.
 \rightarrowshow()
plt.hist([alphaaa2(i) for i in S_2_dico[list(S_2_dico.keys())[0]]])
plt.show()
```

```
dict keys([50, 100, 150])
```

```
[0.47491395 0.42914929 0.49278067 0.44766501 0.37855787 0.54653258
0.4450773 0.37447784 0.39351694 0.46102555 0.54255136 0.41824437
0.46836856 0.53040365 0.3418025 0.42846818 0.43592334 0.53527777
0.44018192 0.35635718 0.495133 0.37808082 0.45752727 0.45087038
 0.39297111 0.51266559 0.45415233 0.43344942 0.36415766 0.37353635
 0.49746833 0.58171805 0.56843838 0.42704773 0.46069014 0.33211083
 0.46773067 0.48816468 0.47157041 0.46679367 0.51920569 0.37277395
 0.50072631 0.41761478 0.45145534 0.37263255 0.46373305 0.39069392
0.41224395 0.39196912]
[0.2255432590994334, 0.1841691110286184, 0.24283278644182552,
0.20040396099781158, 0.14330606180352634, 0.2986978630133279,
0.19809380126286252, 0.14023365352135533, 0.15485558350853706,
0.21254455329041796, 0.2943619819408849, 0.17492835368419105,
0.21936910487079128, 0.28132803684421026, 0.11682894607034014,
0.1835849812505453, 0.19002916239796572, 0.2865222921117168,
0.19376012464407963, 0.12699044285896444, 0.24515668387456938,
0.1429451035878666, 0.20933119852764132, 0.20328410027533841,
0.15442629456822116, 0.2628260030603216, 0.20625434211492455,
0.1878784011285609, 0.13261080427692812, 0.1395294058806551,
0.24747473805694442, 0.3383958919055213, 0.323122195067223, 0.18236976201677899,
0.21223540774956937, 0.1102976052712034, 0.2187719815791158,
0.23830475590097974, 0.22237865034124069, 0.2178963259339448,
0.2695745444769828, 0.13896041574553322, 0.2507268354463331,
0.17440210697927228, 0.2038119195889201, 0.13885501893669713,
0.21504834594624625, 0.15264173907017844, 0.1699450730474996,
0.15363979377726683]
```
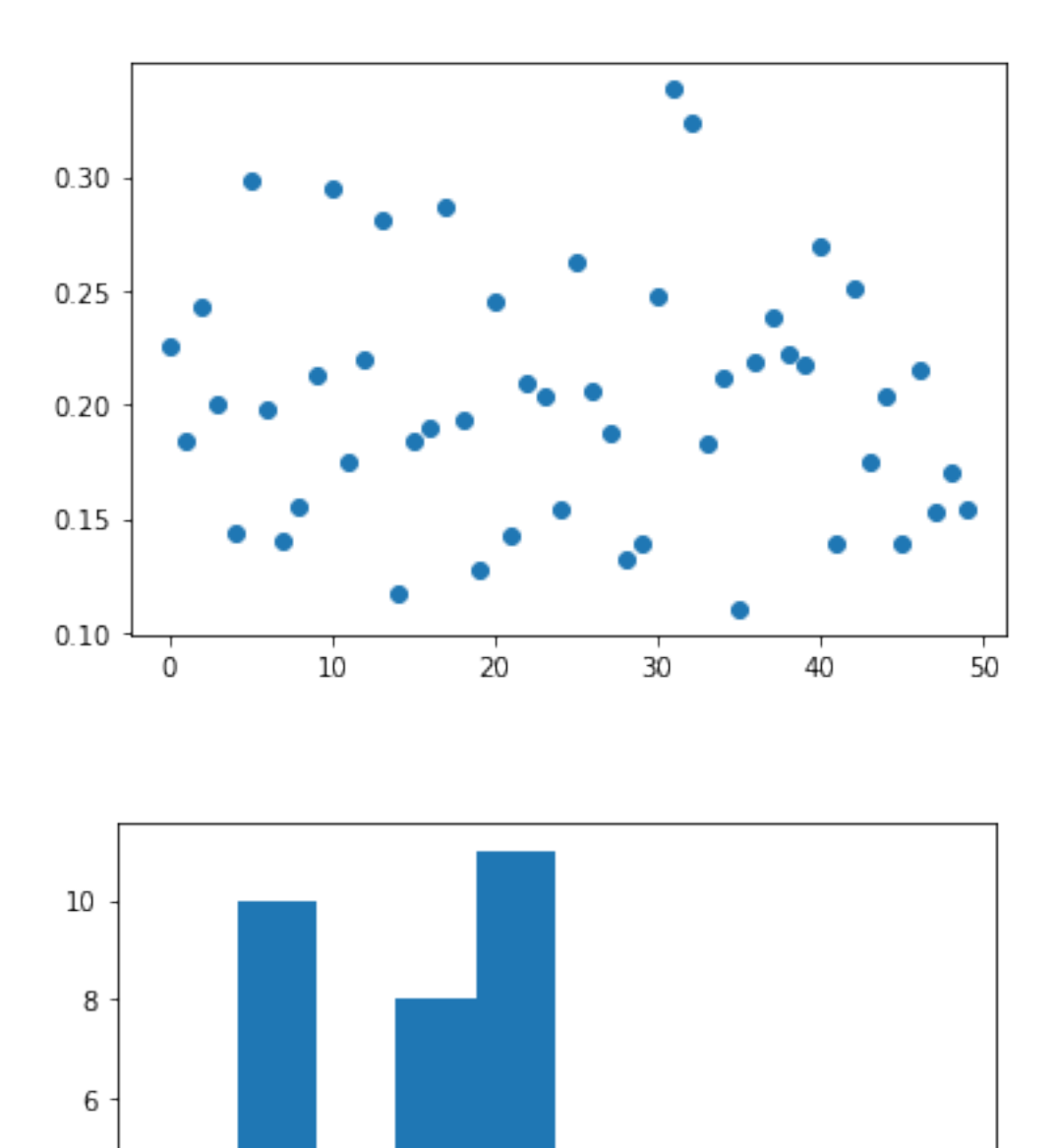

Une valeur entre 0.15 et 0.25 ferait l'affaire

 $0.15$ 

4

 $\sqrt{2}$ 

 $0 + 0.10$ 

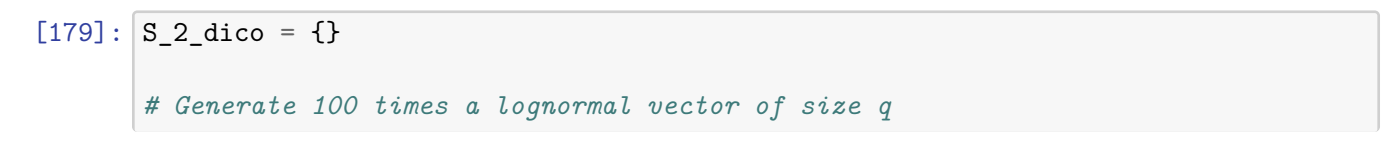

 $0.20$ 

 $0.25$ 

 $0.30$ 

```
for q in q_list:
    for j, k in enumerate(range(100)):
        vp = np.random.lognormal(size=q, sigma=0.4)if not j : S_2-dico[q] = np.array(vp)else : S_2_dico[q] = np.vstack((S_2_dico[q], vp))
isolated_values = {}
for q in q_list:
     # la collection des diagonales des matrices S_2, c-à-d les vecteurs␣
 ↪log-normaux générés
    collection = S_2_dico[q]# isoler des valeurs de alpha2 proche de 2
    isolated_values = np.array([alphaaa2(i) for i in collection if 0.
 \rightarrow 15 < = alphaaa2(i) <= 0.25])
    print("q= " , q)print("number of matches :", len(isolated_values))
    print("the best value matching is ", isolated_values[np.argmin(np.
 \rightarrowabs(isolated_values-0.2))])
    print("the index of matching value", np.where(np.array([alphaaa2(i) for i␣
 ↪in collection])==
                                                    isolated_values[np.argmin(np.
 \rightarrowabs(isolated_values-0.2))])[0][0])
    print()
q= 50
number of matches : 61
the best value matching is 0.1993876040192482
the index of matching value 92
q= 100
number of matches : 74
the best value matching is 0.20008224485626525
the index of matching value 24
q= 150
number of matches : 78
the best value matching is 0.19913827325065844
the index of matching value 14
q= 200
number of matches : 84
the best value matching is 0.19859731814079046
the index of matching value 13
q= 250
number of matches : 95
```

```
the best value matching is 0.19991755815079565
the index of matching value 72
q= 300
number of matches : 92
the best value matching is 0.19986192805084135
the index of matching value 93
q= 350
number of matches : 94
the best value matching is 0.20047692951573898
the index of matching value 64
q= 400
number of matches : 97
the best value matching is 0.20000250609983625
the index of matching value 15
```
## **2** Attention sigma4 signifie  $\sigma = 0.4 = 2/5$

```
[180]: vp_collection_sigma4 = []
       for q in q_list:
           # la collection des diagonales des matrices S_2, c-à-d les vecteurs␣
        ↪log-normaux générés
           collection = S_2_dico[q]# isoler des valeurs de alpha2 proche de 2
           isolated_values = np.array([alphaaa2(i) for i in collection if 0.
        \rightarrow15<=alphaaa2(i)<=0.25])
           match_value = isolated_values[np.argmin(np.abs(isolated_values-0.2))]
           match_value_idx = np.where(np.array([alphaaa2(i) for i in␣
        ↪collection])==match_value)[0][0]
           vp_collection_sigma4.append(S_2_dico[q][match_value_idx])
       pickle.dump(vp_collection_sigma4, open("vp_collection_sigma4", "wb"))
```
[181]: [alphaaa2(i) **for** i **in** vp\_collection\_sigma4]

[181]: [0.1993876040192482,

- 0.20008224485626525,
- 0.19913827325065844,
- 0.19859731814079046,
- 0.19991755815079565,
- 0.19986192805084135,
- 0.20047692951573898,

```
0.20000250609983625]
```
Maintenant pour  $sigma = 2$ 

```
[182]: %matplotlib inline
       # En augmentant le nombre de matrices, pour avoir plus de chances de tomber sur␣
       ↪des matrices de différentes
       # tailles avec plus ou moins la même valeur de alpha
       S 2 dico = {}for q in q_list[:3]:
           for j, k in enumerate(range(100)):
               vp = np.random.lognormal(size=q, sigma=2)if not j : S_2-dico[q] = np.array(vp)else: S_2 dice[q] = np_vstack((S_2 dice[q], vp))print(S_2_dico.keys())
       print(np.std(S_2_dico[list(S_2_dico.keys())[0]], axis=1))
       print([alphaaa2(i) for i in S_2_dico[list(S_2_dico.keys())[0]]])
       plt.plot([alphaaa2(i) for i in S_2_dico[list(S_2_dico.keys())[0]]], "o");plt.
        \rightarrowshow()
       plt.hist([alphaaa2(i) for i in S_2_dico[list(S_2_dico.keys())[0]] if␣
        \rightarrowalphaaa2(i) <=1000])
       plt.show()
```
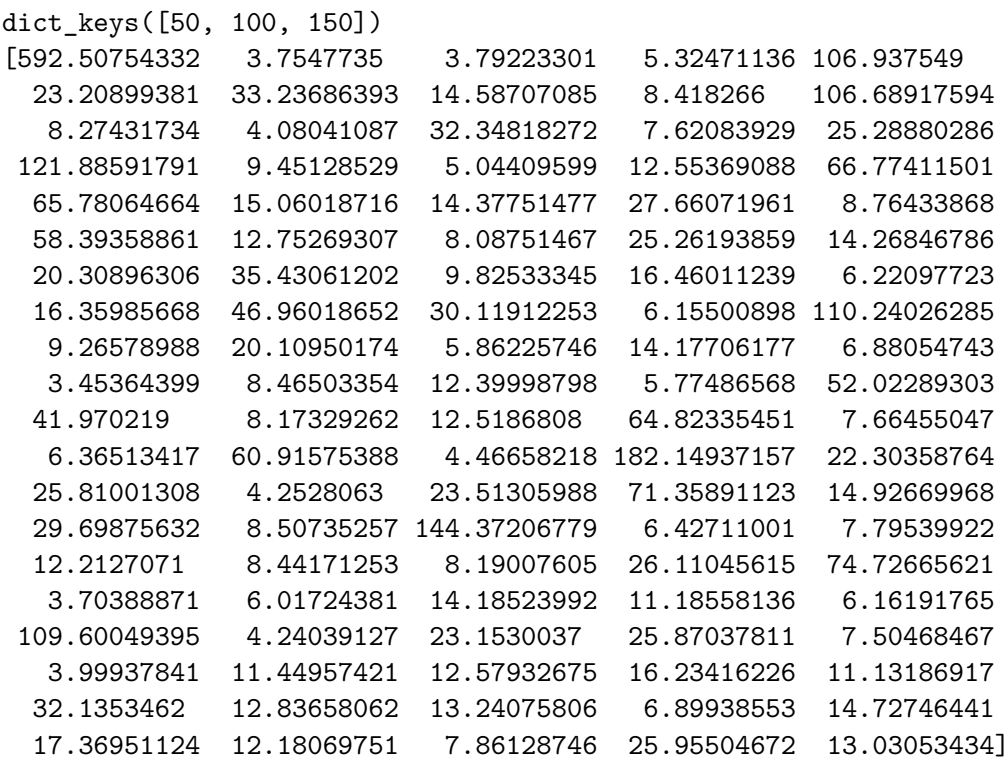

[351065.18889074895, 14.098324041311612, 14.381031201320486, 28.35255109558771, 11435.639386989906, 538.6573935367207, 1104.6891240314253, 212.78263599407353, 70.86720236880217, 11382.580262594814, 68.4643275017636, 16.64975285458348, 1046.4049254081056, 58.077191431505405, 639.5235500824294, 14856.176985138783, 89.32679368721523, 25.44290436623556, 157.59515462739003, 4458.782435036714, 4327.093472963376, 226.80923738378635, 206.71293102911346, 765.1154093809894, 76.81363258491568, 3409.8111912317886, 162.63118055022352, 65.40789353622756, 638.1655414977145, 203.58917497786487, 412.4539807206373, 1255.3282682130205, 96.53717743033933, 270.93530005324624, 38.70055764005259, 267.64491074118547, 2205.259117993071, 907.1615420210312, 37.884135529519966, 12152.9155527971, 85.85486207223178, 404.3920601224414, 34.36606247540202, 200.9890804195913, 47.34193288493648, 11.927656842642081, 71.65679283171939, 153.75970199796643, 33.34907356840441, 2706.3813994644497, 1761.499283203608, 66.80271225182256, 156.71736906199283, 4202.067289748245, 58.74533393155939, 40.5149329579949, 3710.7290711576106, 19.95035635098118, 33178.393564213744, 497.450021679039, 666.1567749494311, 18.08636141483605, 552.8639850386551, 5092.094211816786, 222.8063632701045, 882.0161266668988, 72.37504771162827, 20843.293956517213, 41.30774305962563, 60.768248994273144, 149.15021472271795, 71.26251041175735, 67.07734574095579, 681.7559201170293, 5584.07314806519, 13.718791581373981, 36.20722302541595, 201.2210315978377, 125.1172303184506, 37.96922906490112, 12012.26827427674, 17.980918155871525, 536.0615804559468, 669.2764635374473, 56.32029206810314, 15.99502762868581, 131.09274965760497, 158.23946143378612, 263.54802413584434, 123.9185111423956, 1032.6804751746365, 164.7778020891593, 175.31767394485405, 47.60152062471548, 216.89820798354722, 301.69992084027183, 148.369391795565, 61.79984045978955, 673.6644503834657, 169.79482510795478]

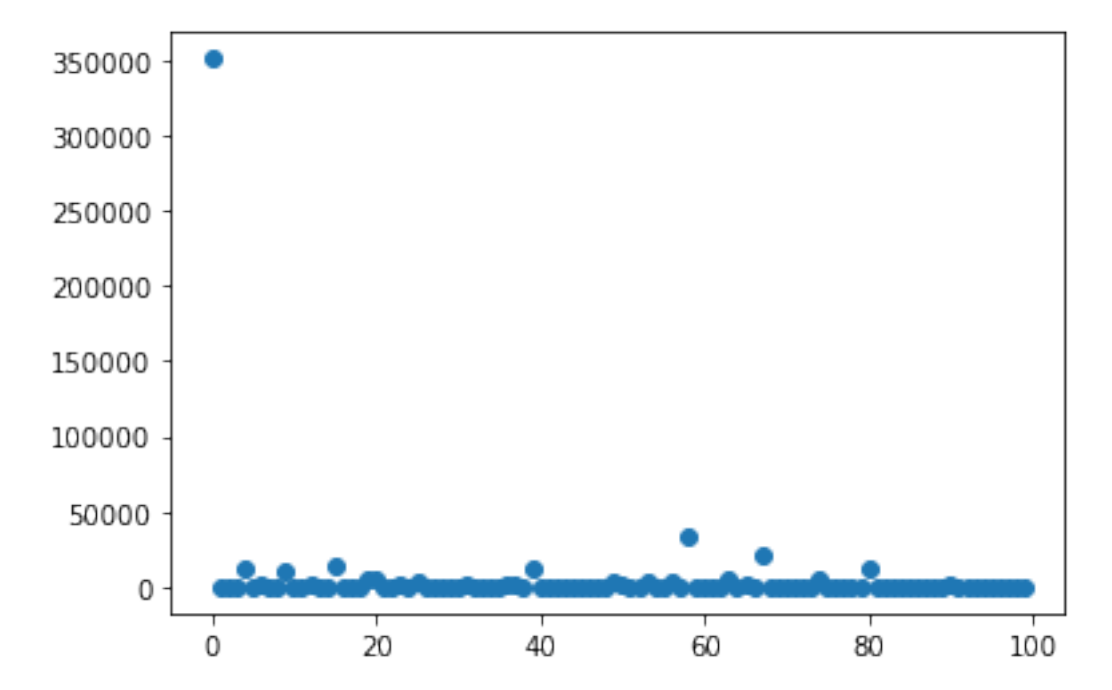

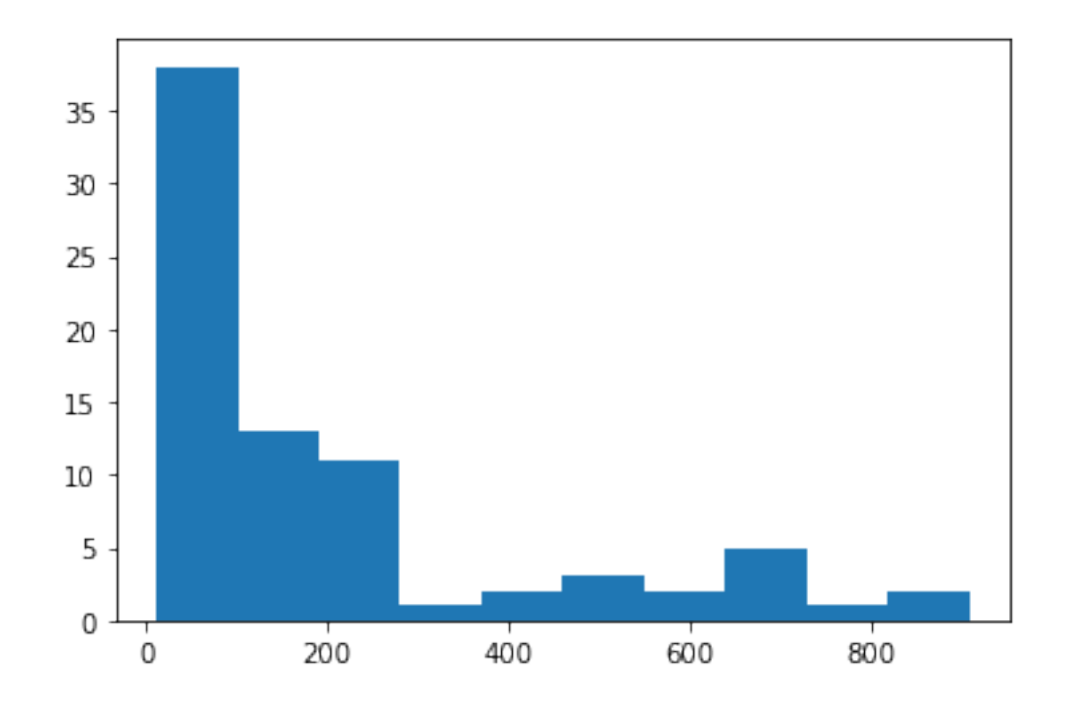

```
[187]: S_2 dico = {}
       # Generate 100 times a lognormal vector of size q
       for q in q_list:
           for j, k in enumerate(range(1000)):
               vp = np.random.lognormal(size=q, sigma=2)if not j : S_2-dico[q] = np.array(vp)else : S_2_dico[q] = np.vstack((S_2_dico[q], vp))
       isolated_values = {}
       for q in q_list:
           # la collection des diagonales des matrices S_2, c-à-d les vecteurs␣
        ↪log-normaux générés
           collection = S_2\_dico[q]# isoler des valeurs de alpha2 proche de 2
           isolated_values = np.array([alphaaa2(i) for i in collection if␣
        ↪100<=alphaaa2(i)<=800])
           print("q= " , q)print("number of matches :", len(isolated_values))
           print("the best value matching is ", isolated_values[np.argmin(np.
        ↪abs(isolated_values-200))])
           print("the index of matching value", np.where(np.array([alphaaa2(i) for i␣
        ↪in collection])==
```
isolated\_values[np.argmin(np.

```
↪abs(isolated_values-200))])[0][0])
  print()
```
q= 50 number of matches : 485 the best value matching is 200.2803785885067 the index of matching value 672 q= 100 number of matches : 544 the best value matching is 200.71140927608317 the index of matching value 5 q= 150 number of matches : 574 the best value matching is 199.88421563294 the index of matching value 85 q= 200 number of matches : 591 the best value matching is 202.33329233624087 the index of matching value 16 q= 250 number of matches : 611 the best value matching is 200.13370088922096 the index of matching value 63 q= 300 number of matches : 615 the best value matching is 199.96935471378177 the index of matching value 579 q= 350 number of matches : 583 the best value matching is 200.26778873916257 the index of matching value 250 q= 400 number of matches : 560 the best value matching is 199.75481902435996 the index of matching value 573

 $[188]$ :  $vp_{colllection\_sigma2} = []$ 

```
for q in q_list:
           # la collection des diagonales des matrices S_2, c-à-d les vecteurs␣
        ↪log-normaux générés
           collection = S_2 dico[q]
           # isoler des valeurs de alpha2 proche de 2
           isolated_values = np.array([alpha2(i) for i in collection if<sub>□</sub>↪100<=alphaaa2(i)<=800])
           match_value = isolated_values[np.argmin(np.abs(isolated_values-200))]
           match_value_idx = np.where(np.array([alphaaa2(i) for i in␣
        ↪collection])==match_value)[0][0]
           vp_collection_sigma2.append(S_2_dico[q][match_value_idx])
       pickle.dump(vp_collection_sigma2, open("vp_collection_sigma2", "wb"))
[189]: [alphaaa2(i) for i in vp_collection_sigma2]
[189]: [200.2803785885067,
       200.71140927608317,
        199.88421563294,
        202.33329233624087,
        200.13370088922096,
        199.96935471378177,
        200.26778873916257,
        199.75481902435996]
[195]: teest = pickle.load(open("vp_collection_sigma2", "rb"))
       print([i.shape[0] for i in teest])
       [alphaaa2(i) for i in teest]
      [50, 100, 150, 200, 250, 300, 350, 400]
[195]: [200.2803785885067,
       200.71140927608317,
```
199.88421563294, 202.33329233624087, 200.13370088922096, 199.96935471378177, 200.26778873916257, 199.75481902435996]

```
[197]: pickle.dump(q_list, open("q_list", "wb"))
       pickle.dump(n_list, open("n_list", "wb"))
```
#### $[196]:$  n\_list

[196]: array([ 50, 75, 100, 125, 150, 175, 200])